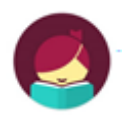

## Downloading and Setting Up Libby

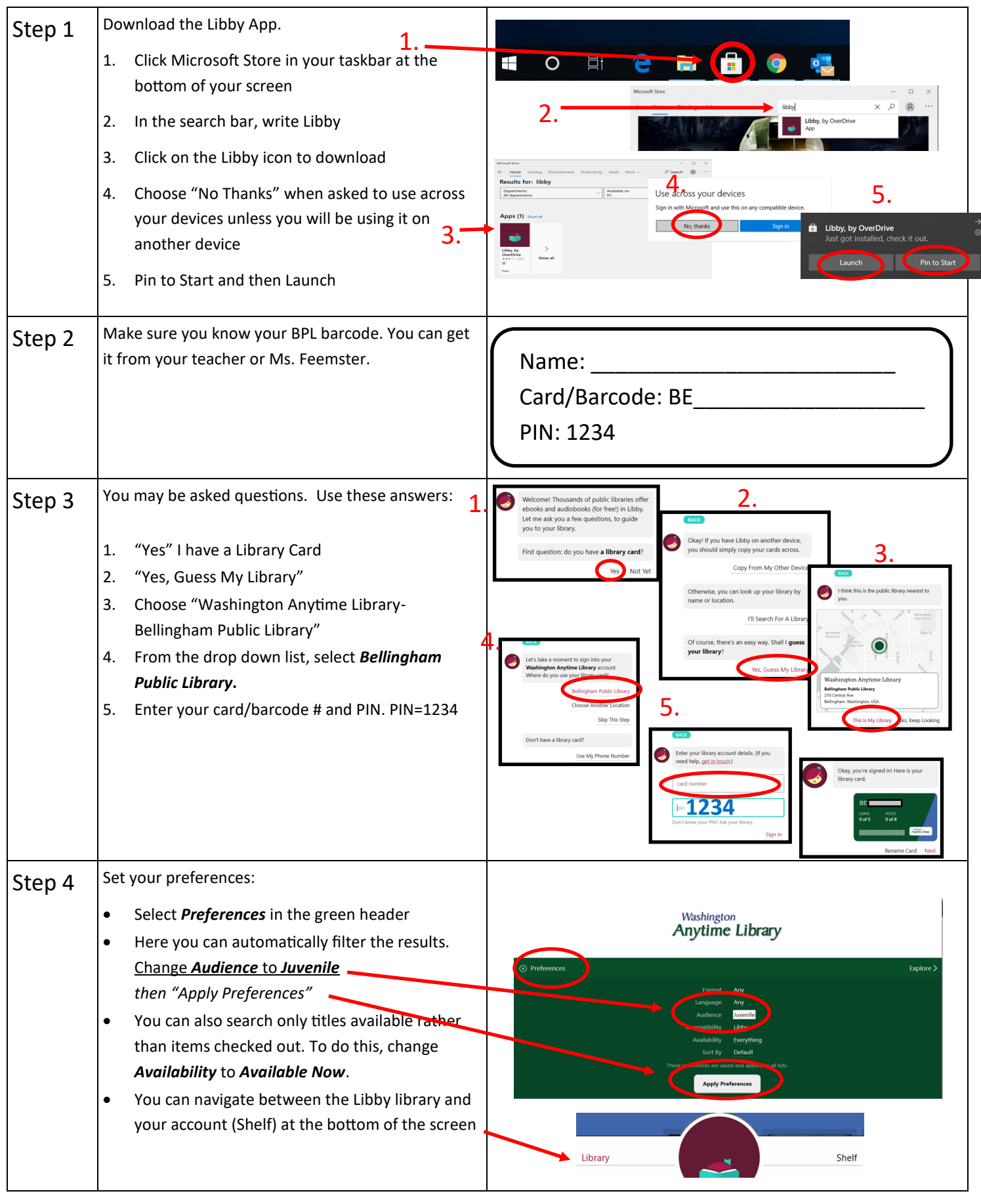

## Tips for Using Libby

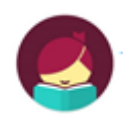

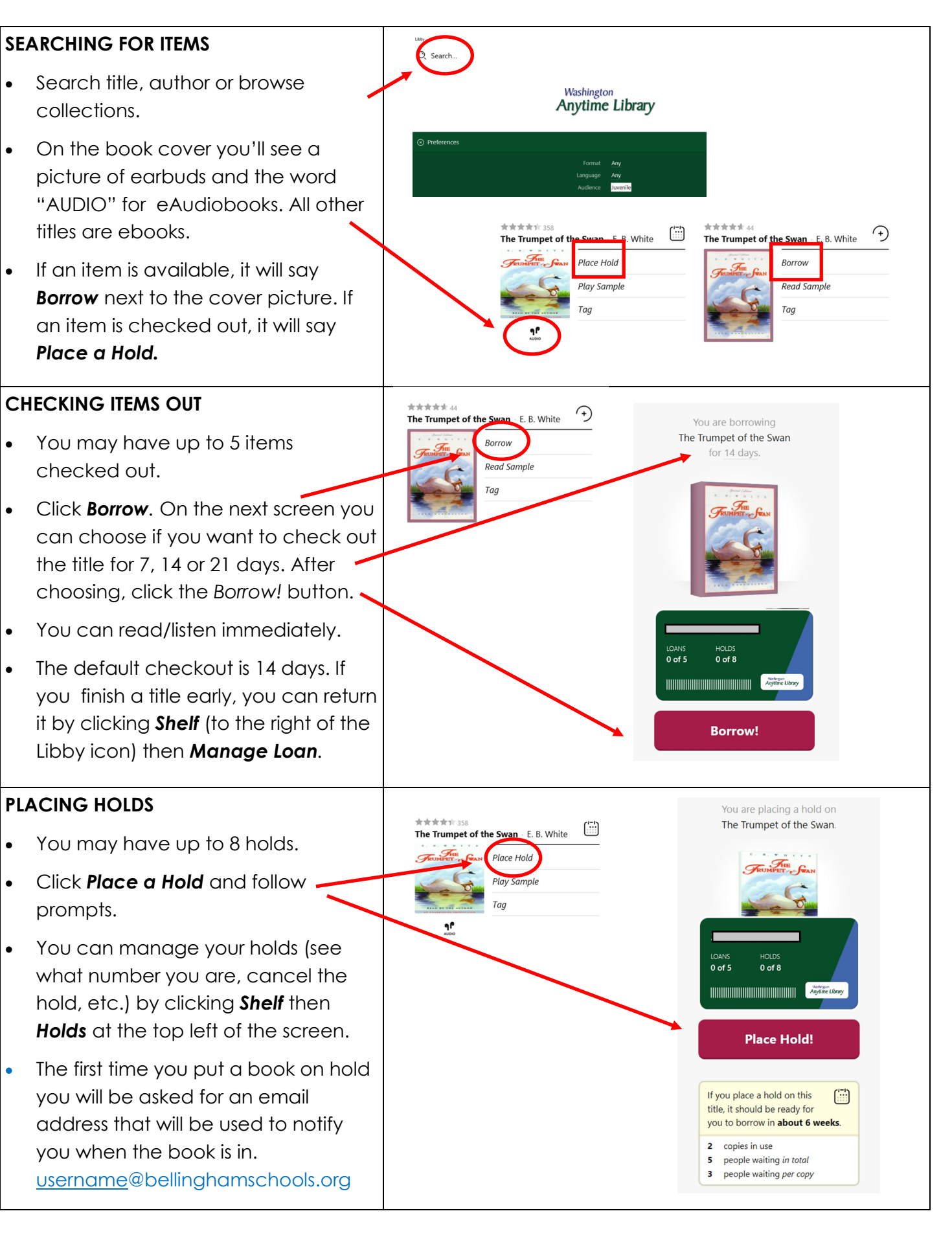